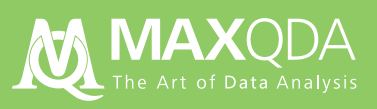

# Feature Overview MAXQDA

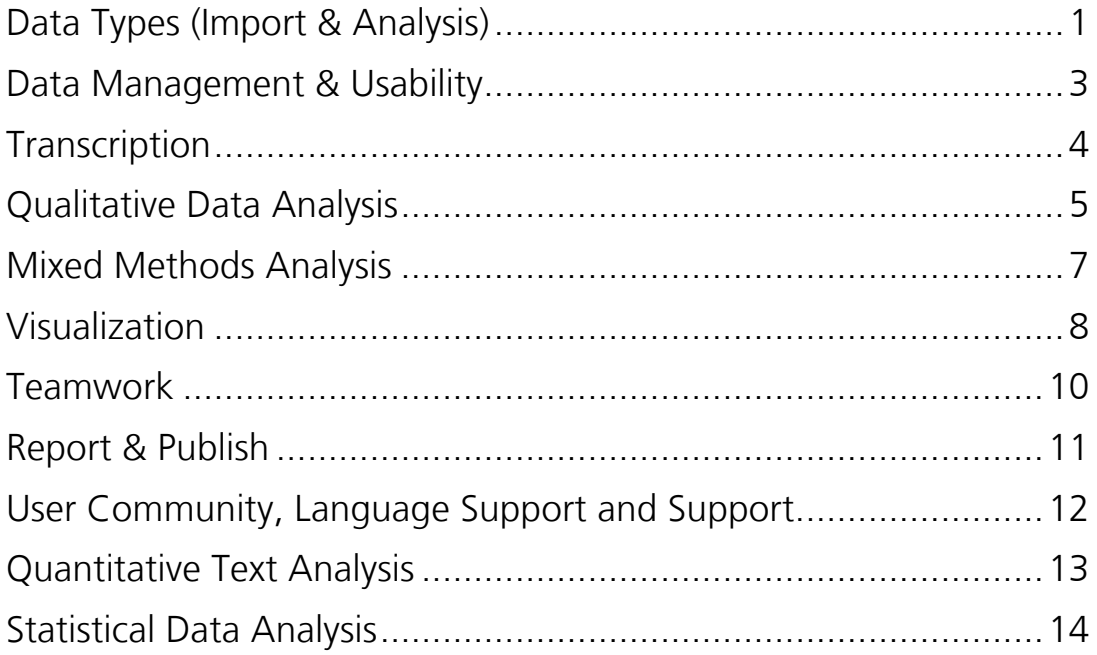

All rights reserved, especially the right of duplication, redistribution, and translation. No part of this document may be reproduced in any form (via photocopy, microfilm, etc.) or reworked without express written consent.

© VERBI Software – Consult – Sozialforschung. GmbH, Berlin 2020.

# Data Types (Import & Analysis)

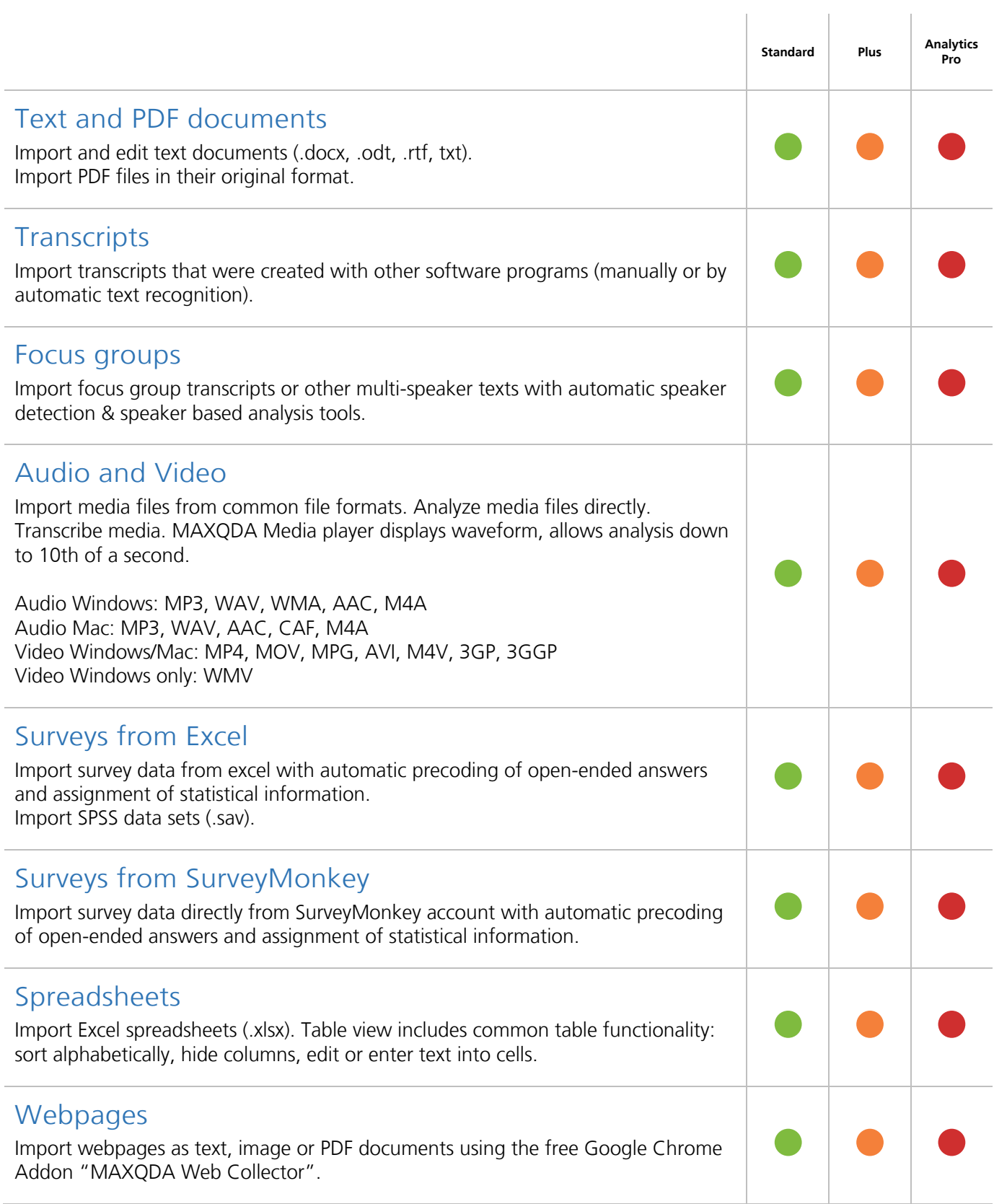

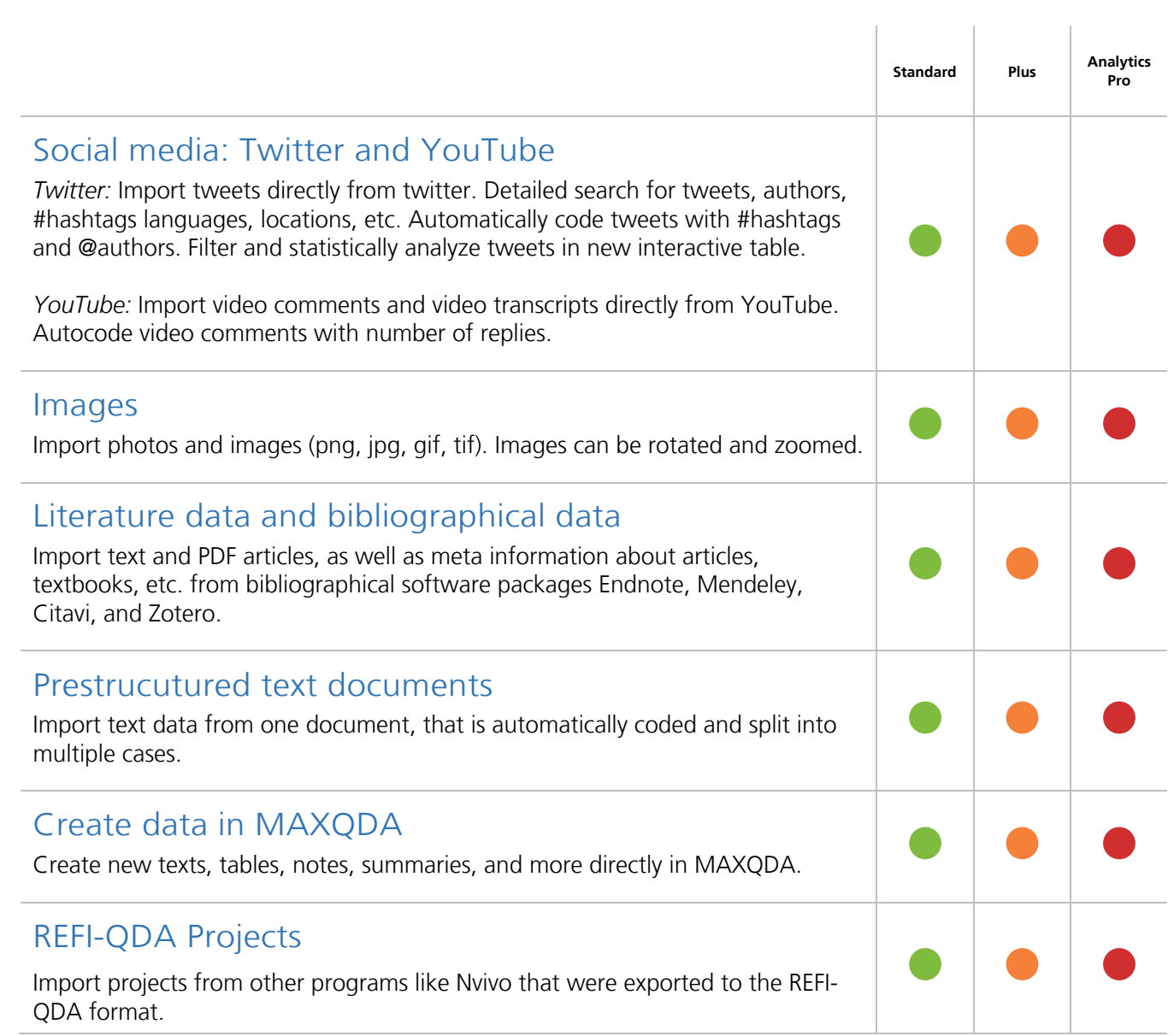

### Data Management & Usability

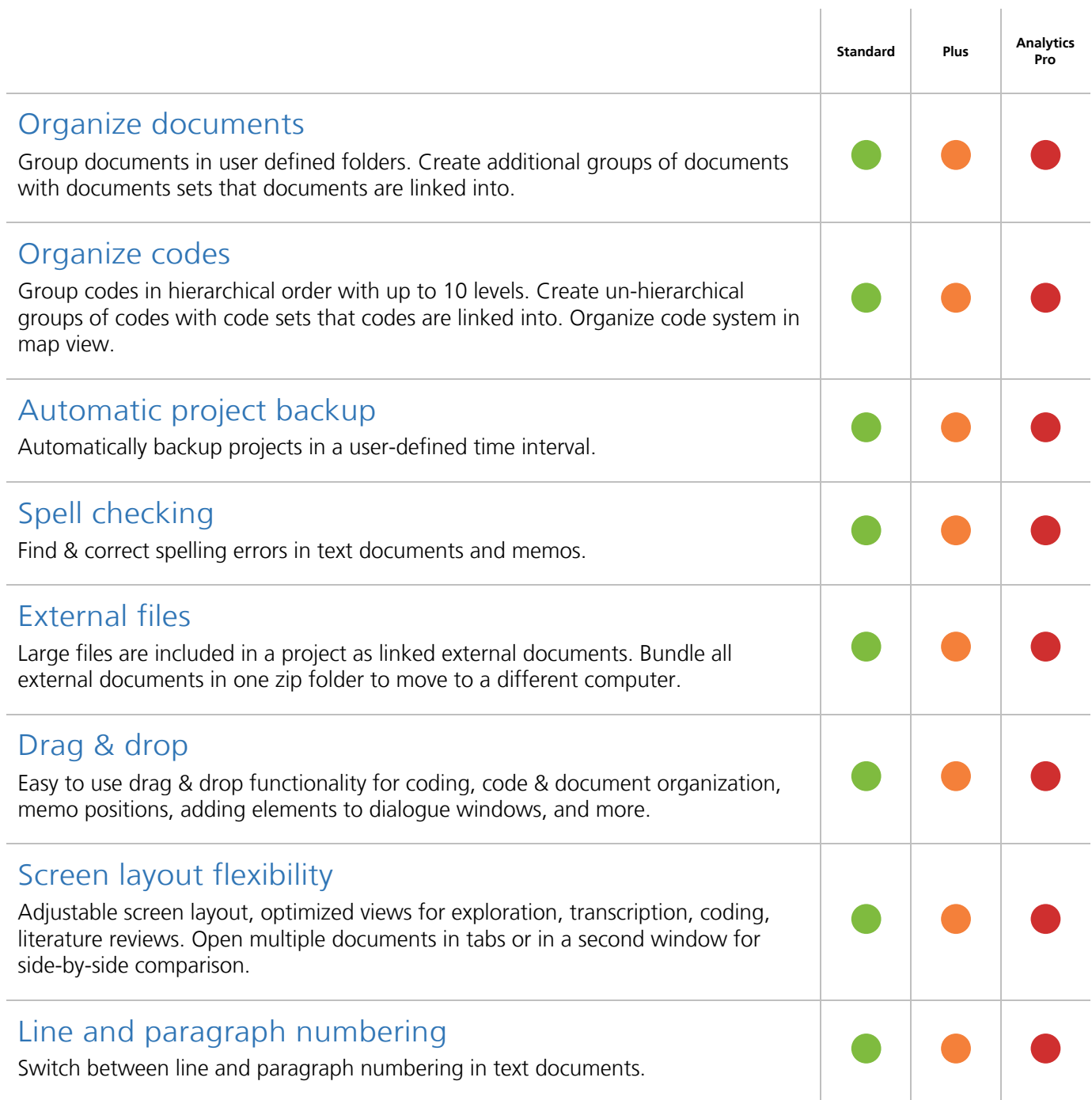

# Transcription

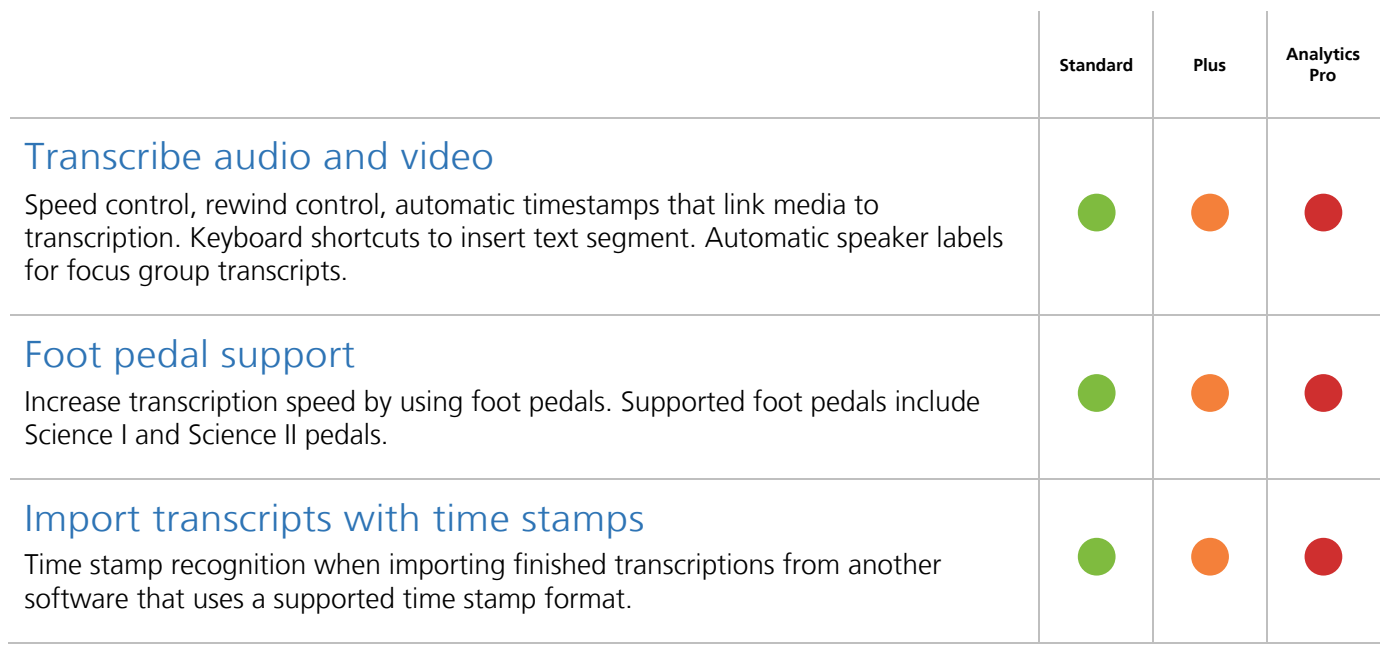

# Qualitative Data Analysis

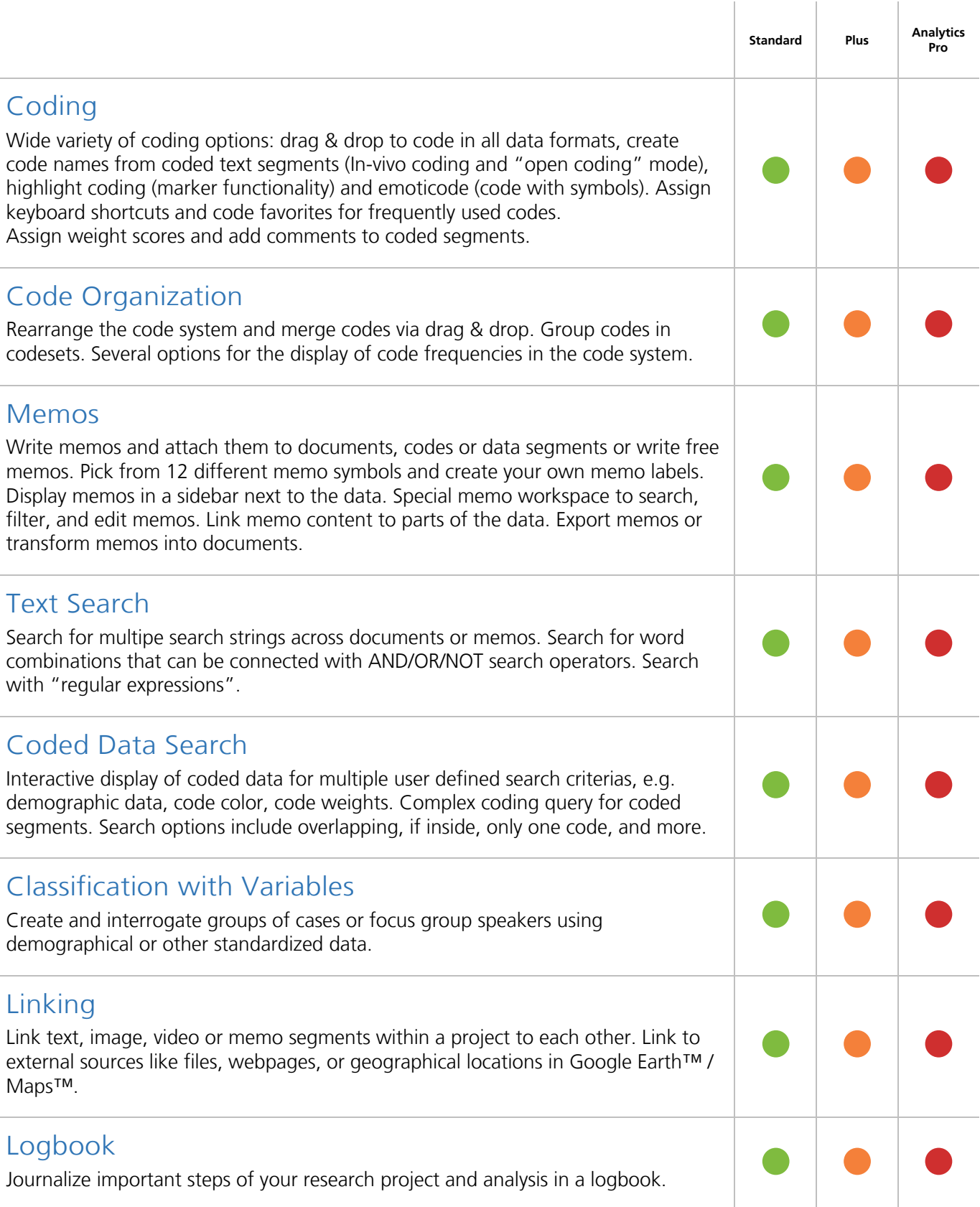

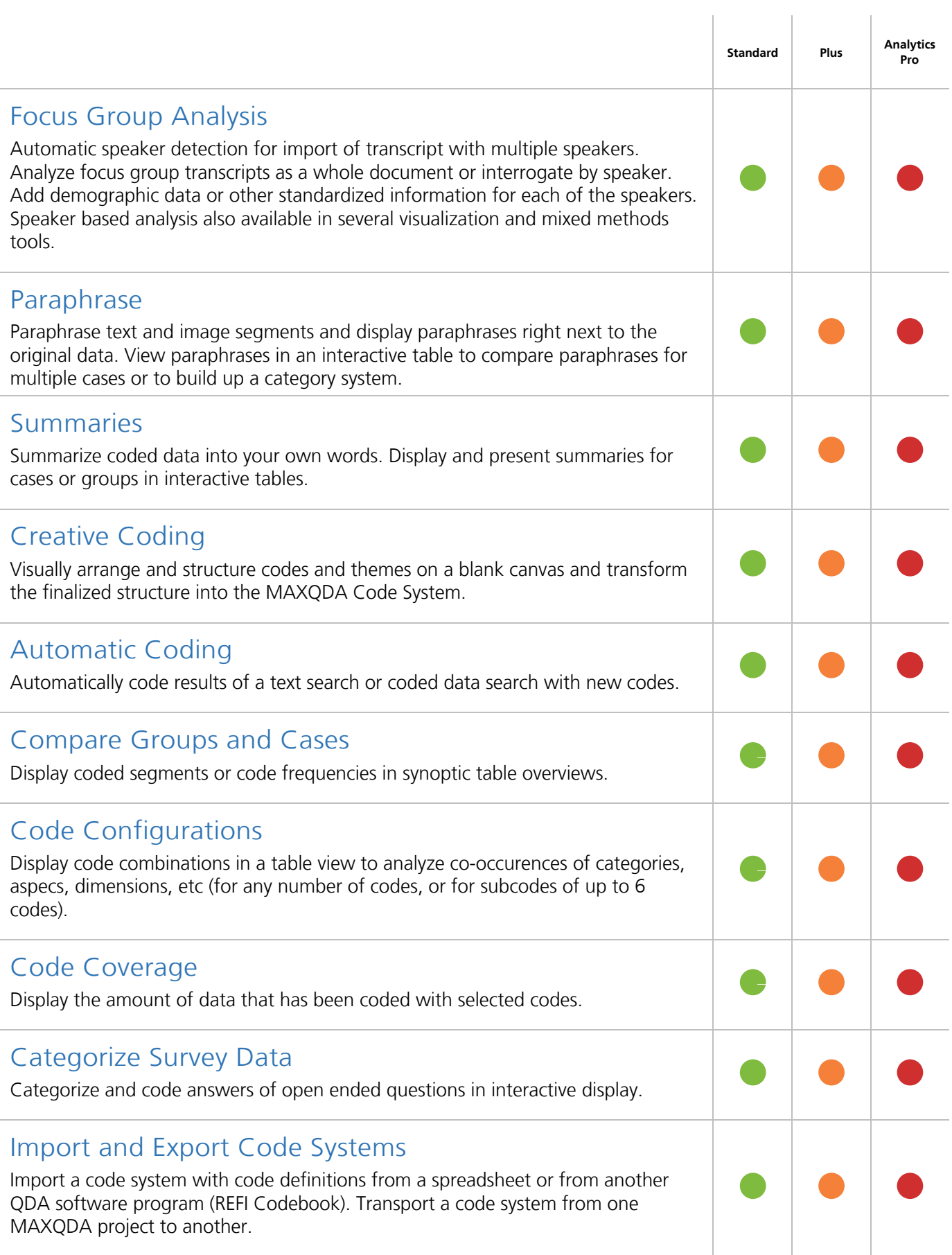

 $\text{NRBi} \mid \text{Software - Consult - \nSozialforschung GmbH}$ 

# Mixed Methods Analysis

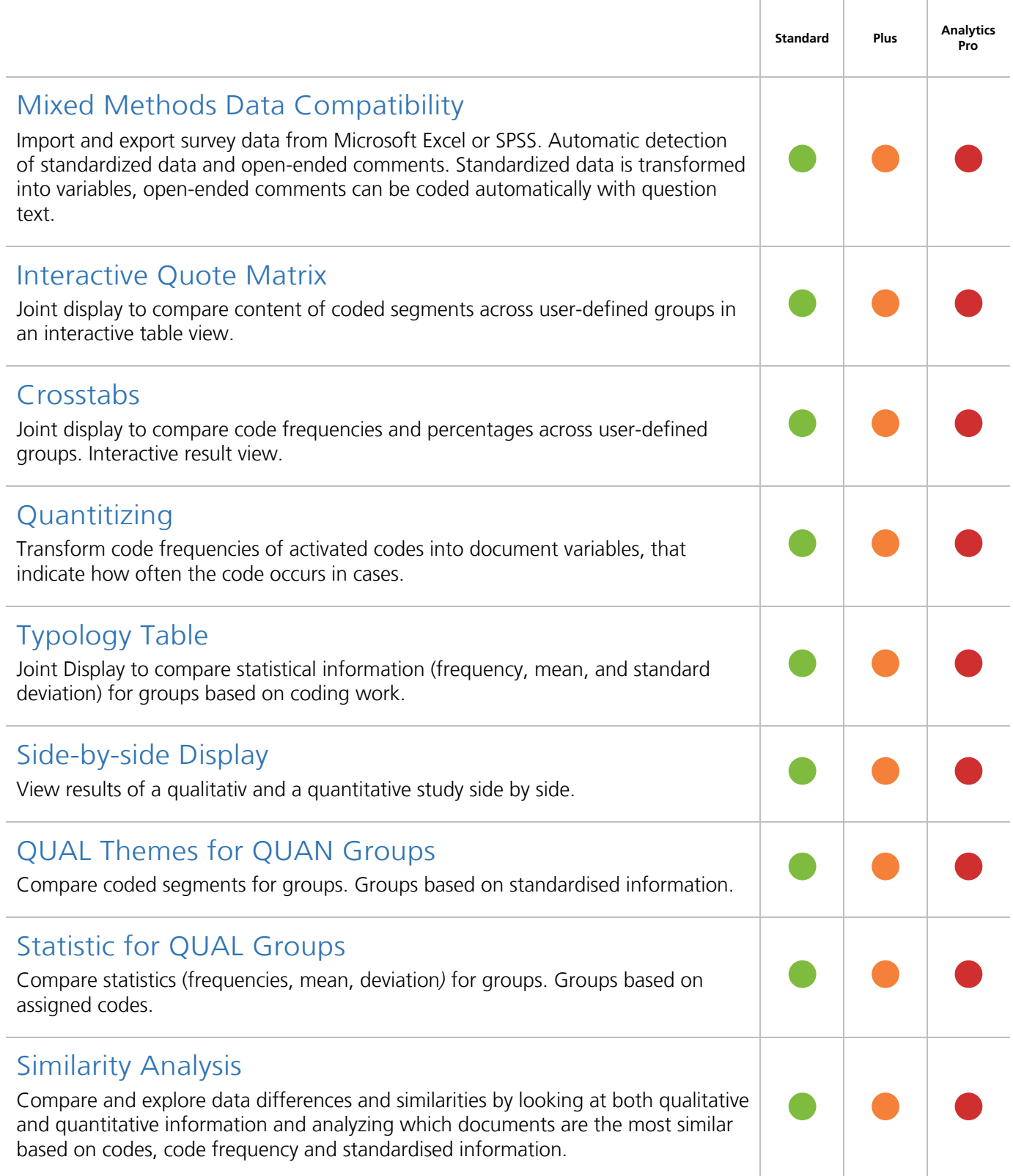

### Visualization

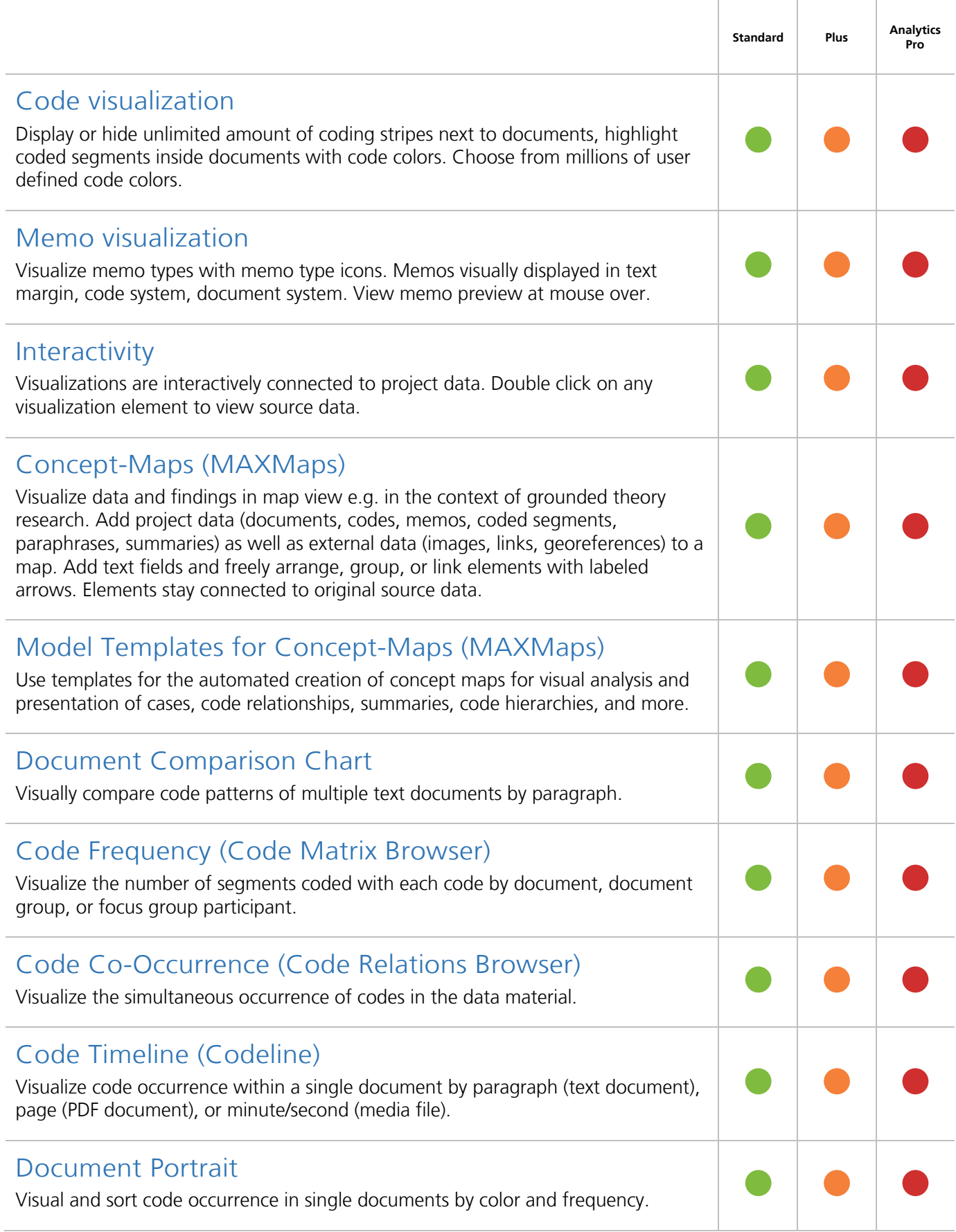

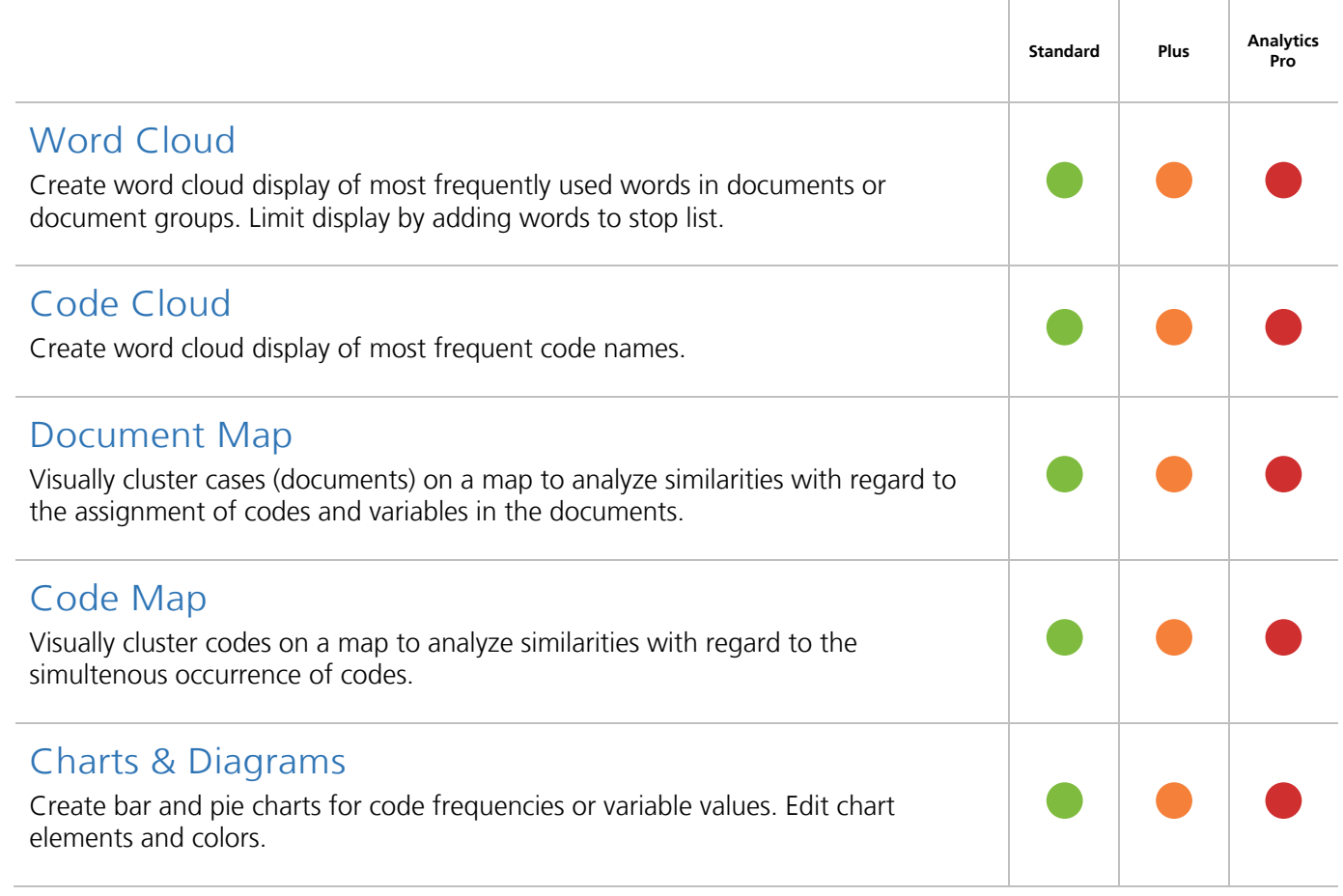

#### Teamwork

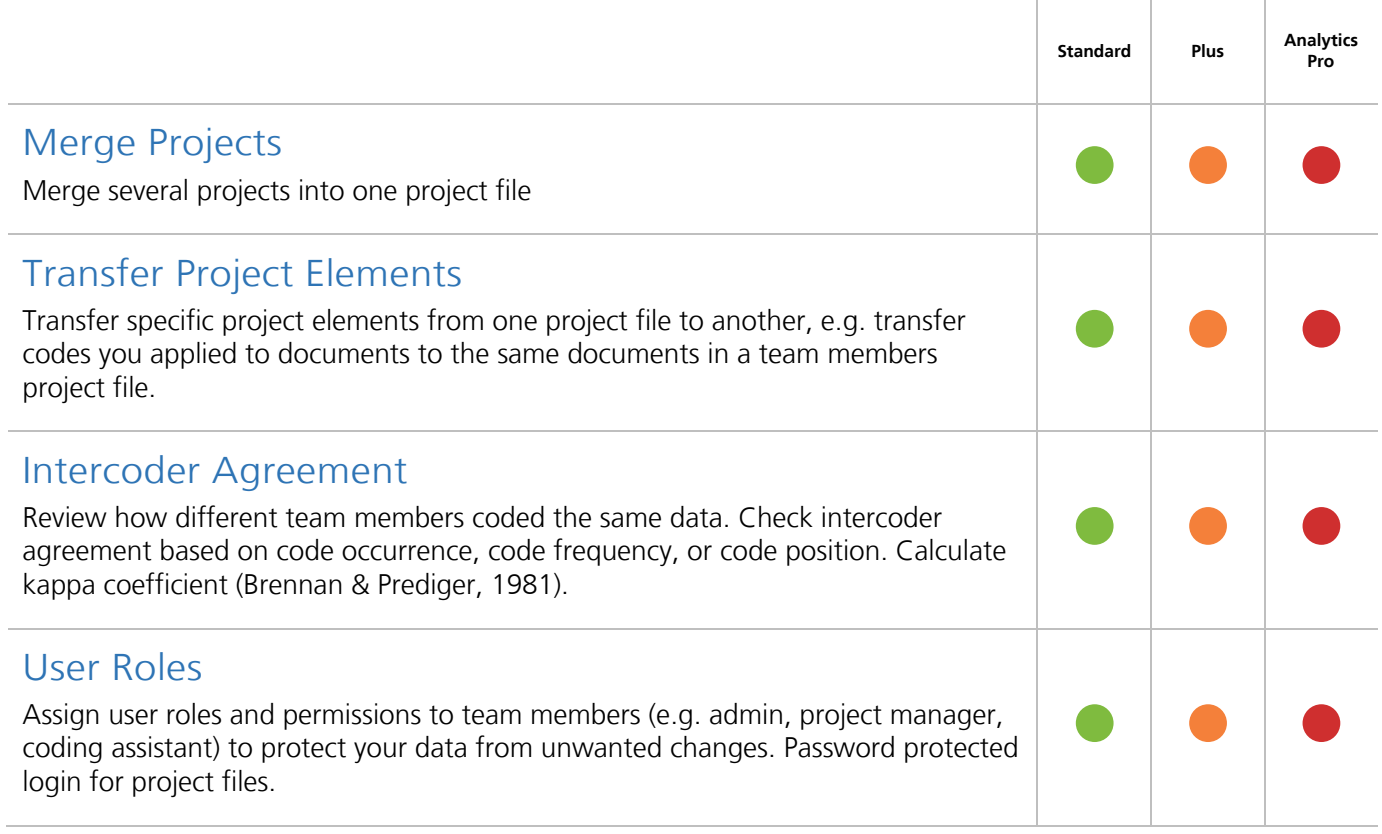

# Report & Publish

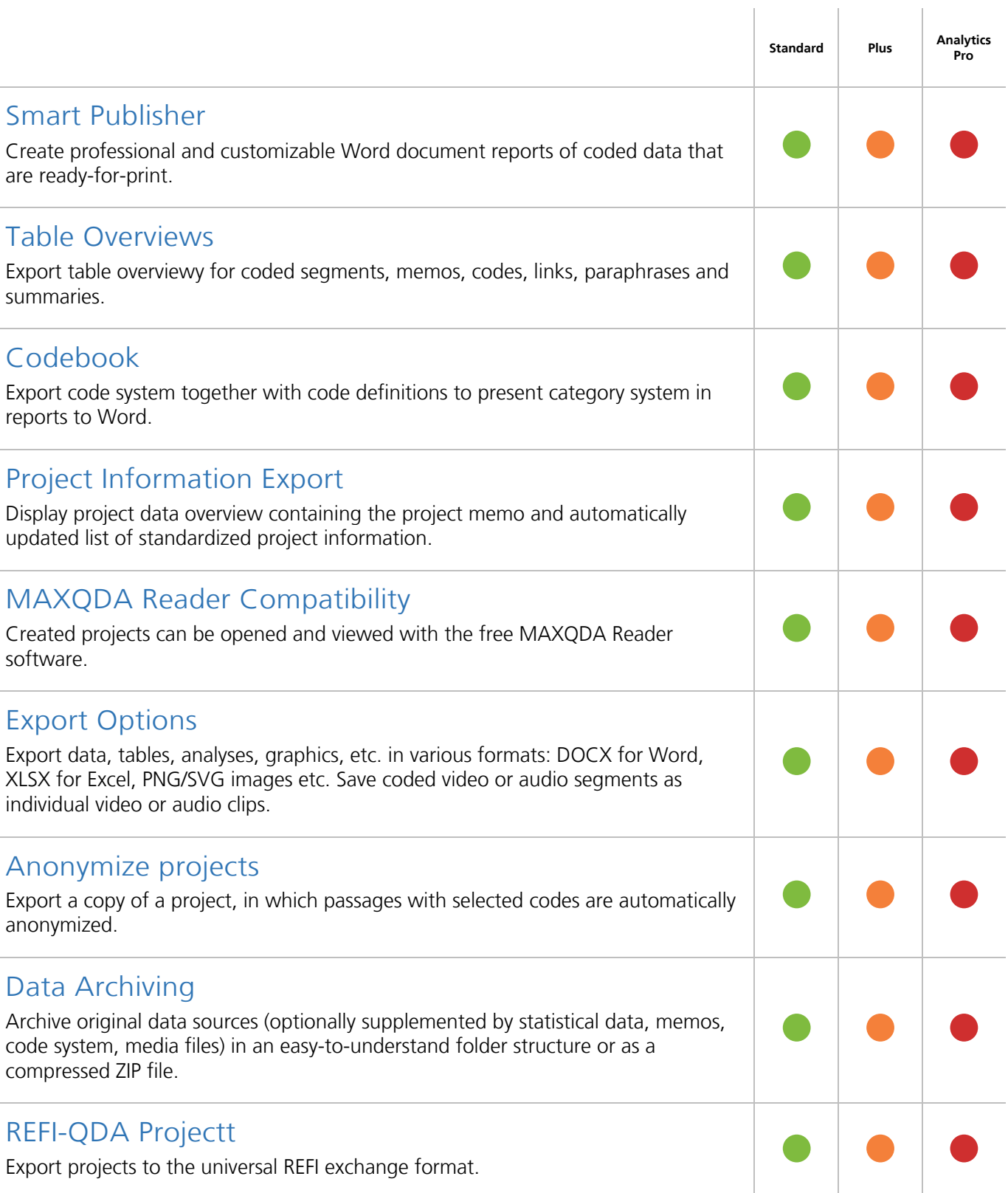

### User Community, Language Support and Support

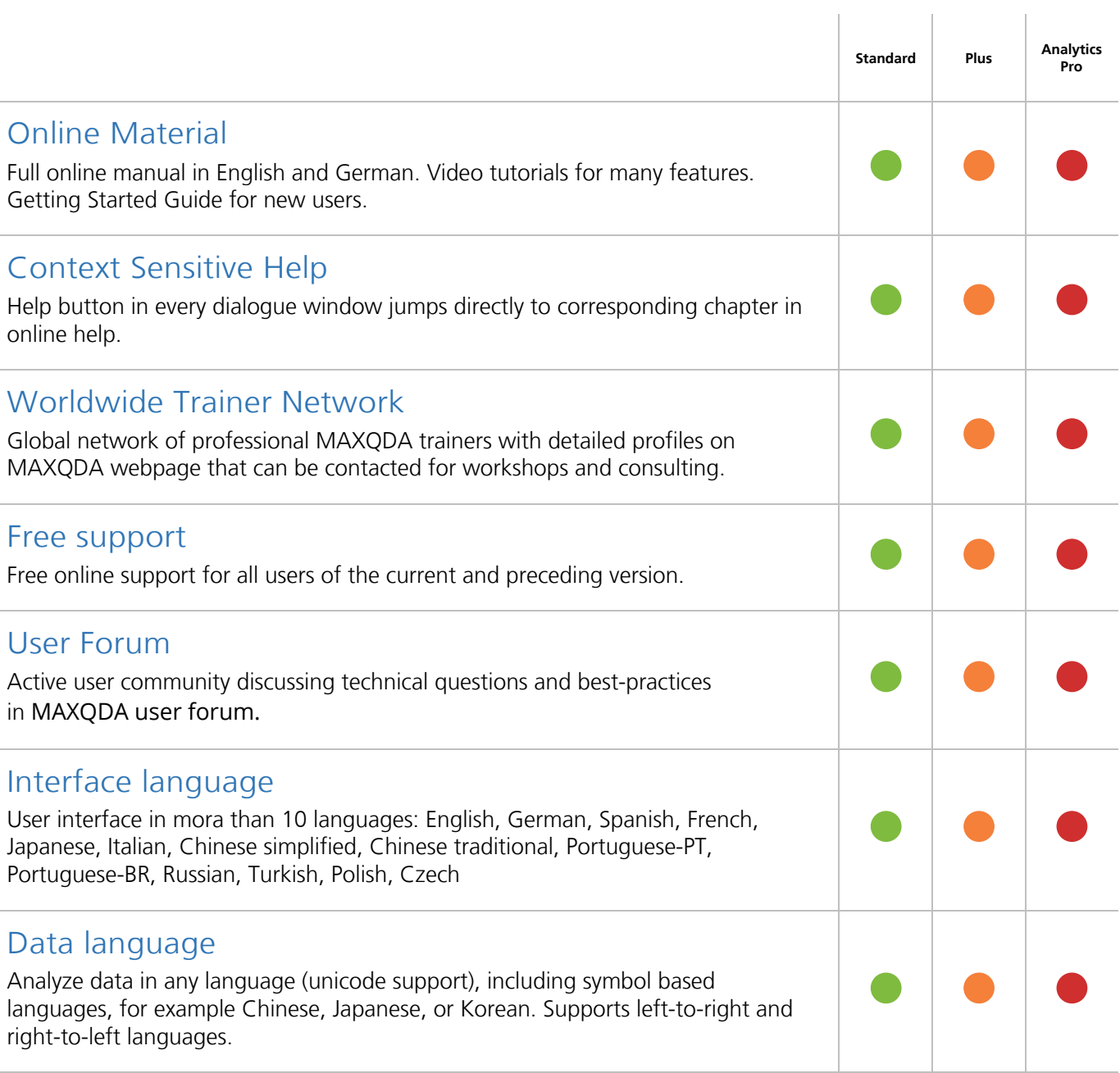

### Quantitative Text Analysis

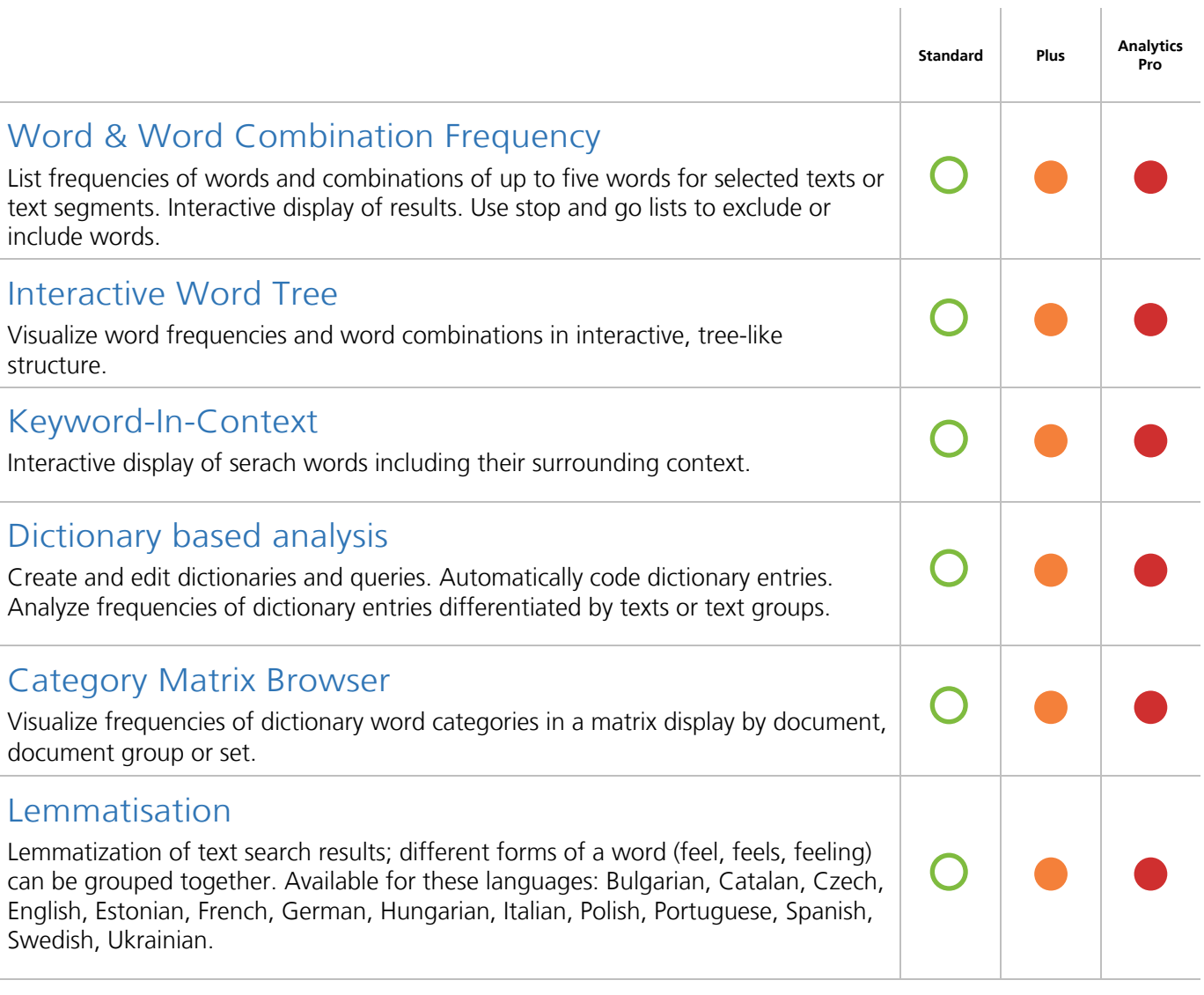

# Statistical Data Analysis

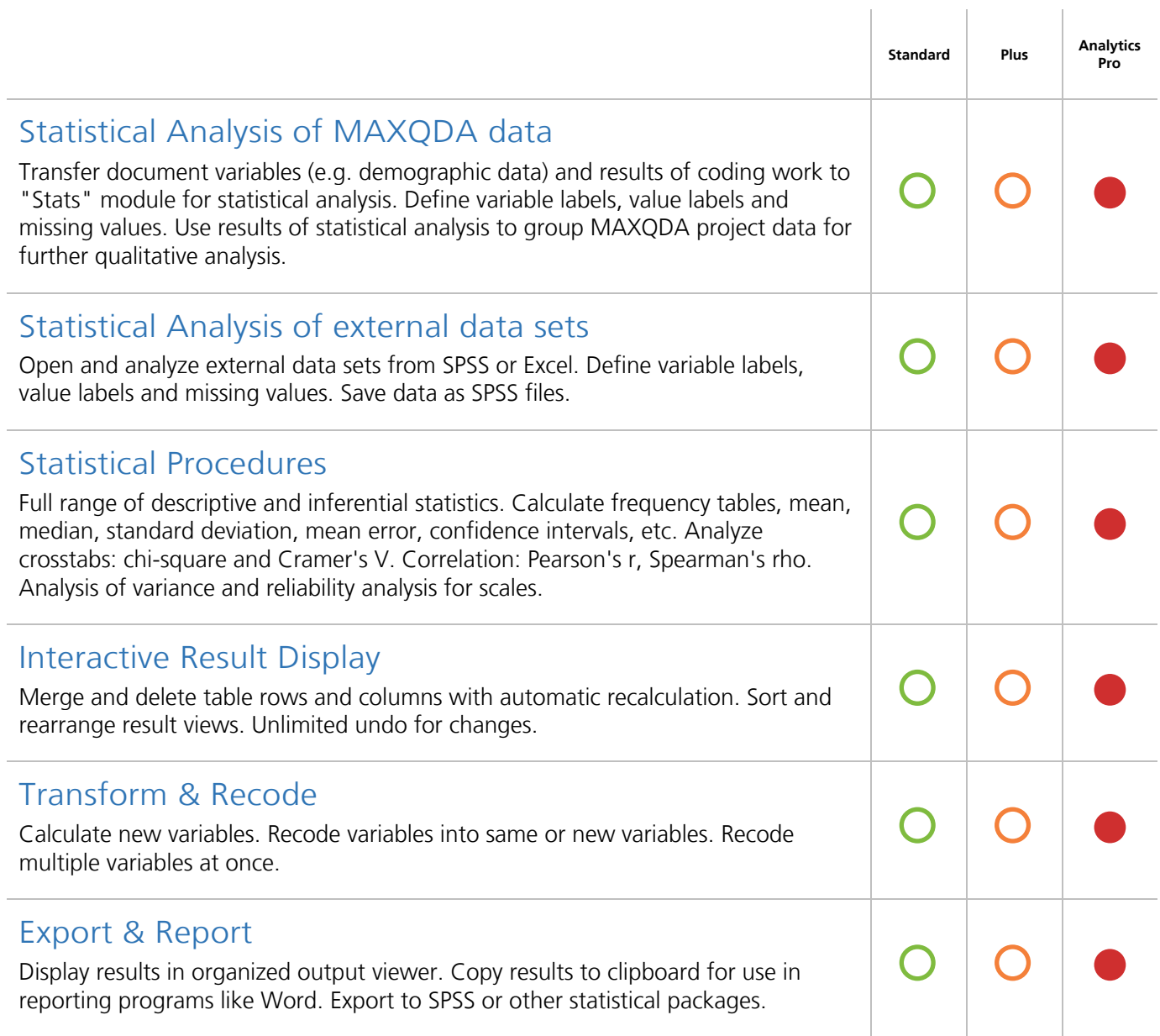